## Universida<sub>de</sub>Vigo

## Guía Materia 2012 / 2013

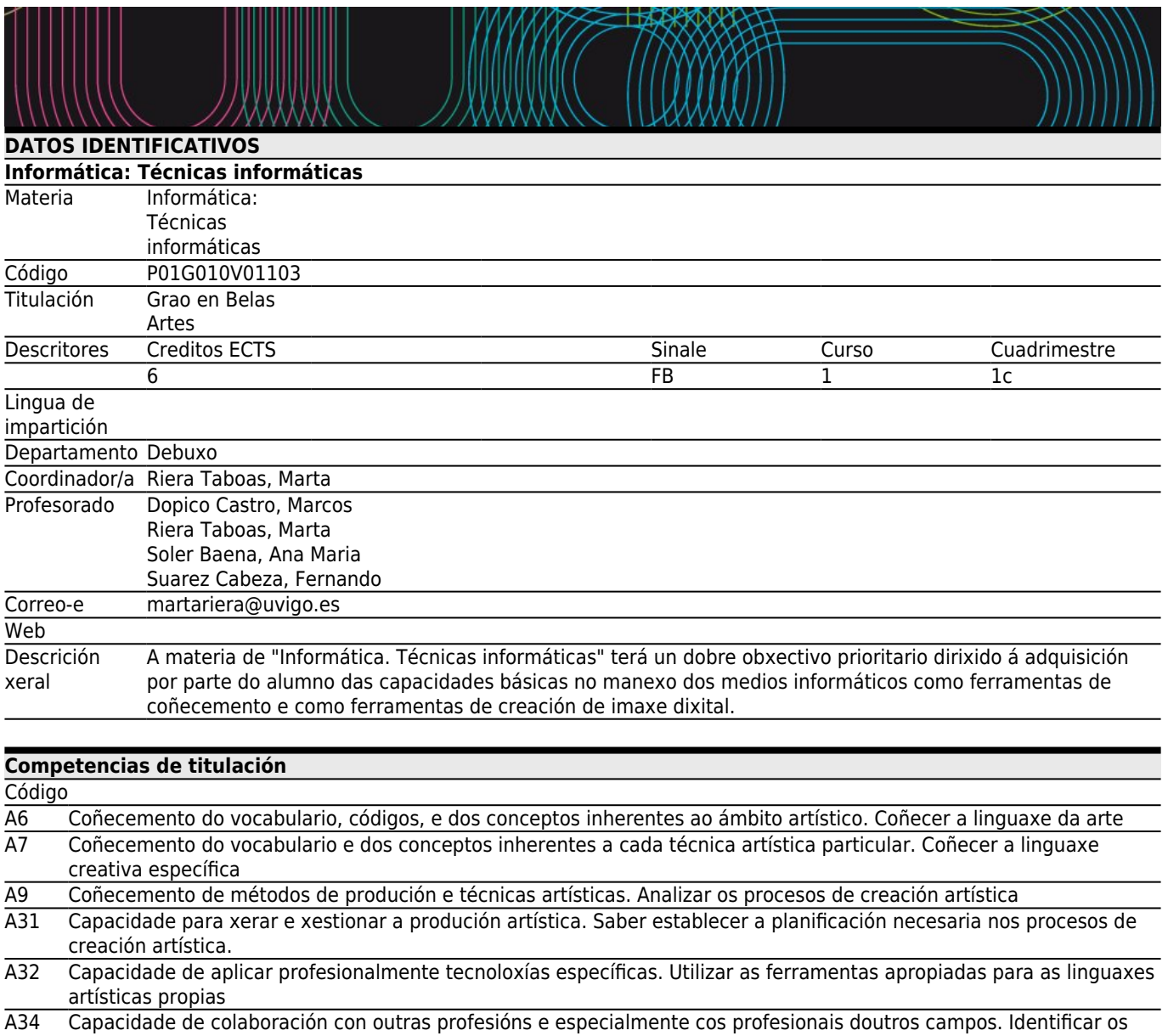

profesionais adecuados para desenvolver adecuadamente o traballo artístico

A36 Capacidade de documentar a produción artística. Utilizar as ferramentas e recursos necesarios para contextualizar e explicar a propia obra artística

A42 Habilidades para a creación artística e capacidade de construír obras de arte. Adquirir as destrezas propias da práctica artística

A43 Habilidade para establecer sistemas de produción. Desenvolver estratexias aplicadas ao exercicio sistemático da práctica artística

A45 Habilidade para comunicar e difundir proxectos artísticos<br>B1 Capacidade de xestión da información.

Capacidade de xestión da información.

B2 Capacidade de comunicación. Capacidade para expoñer oralmente e por escrito con claridade problemas complexos e proxectos dentro do seu campo de estudo

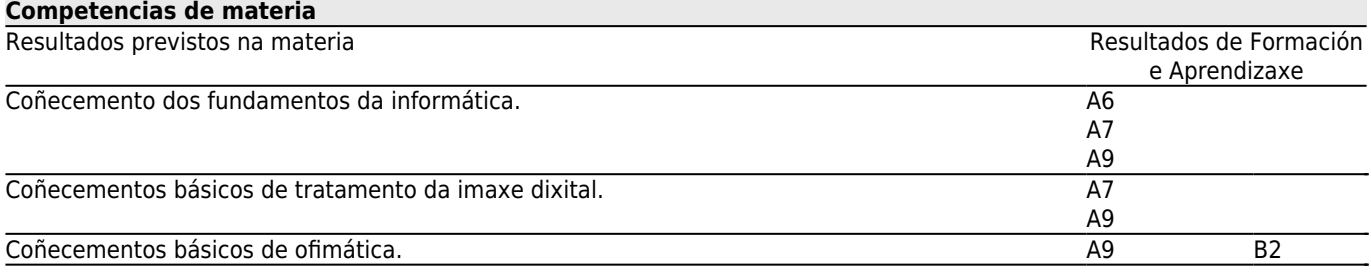

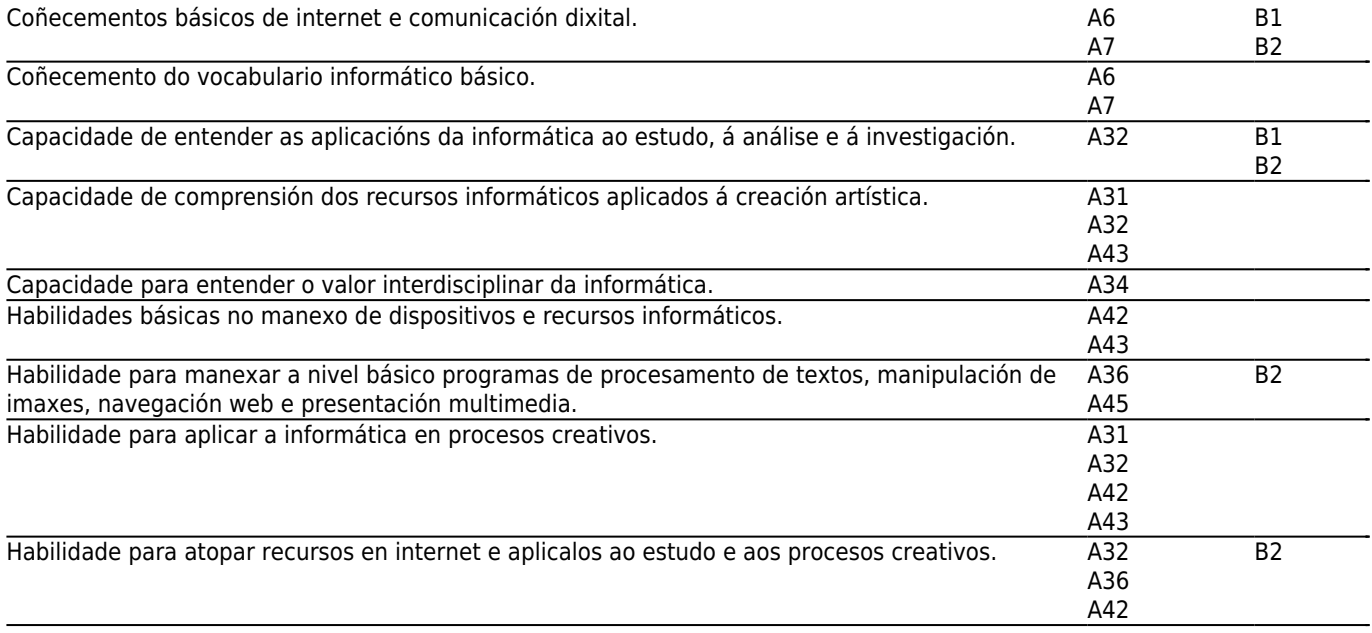

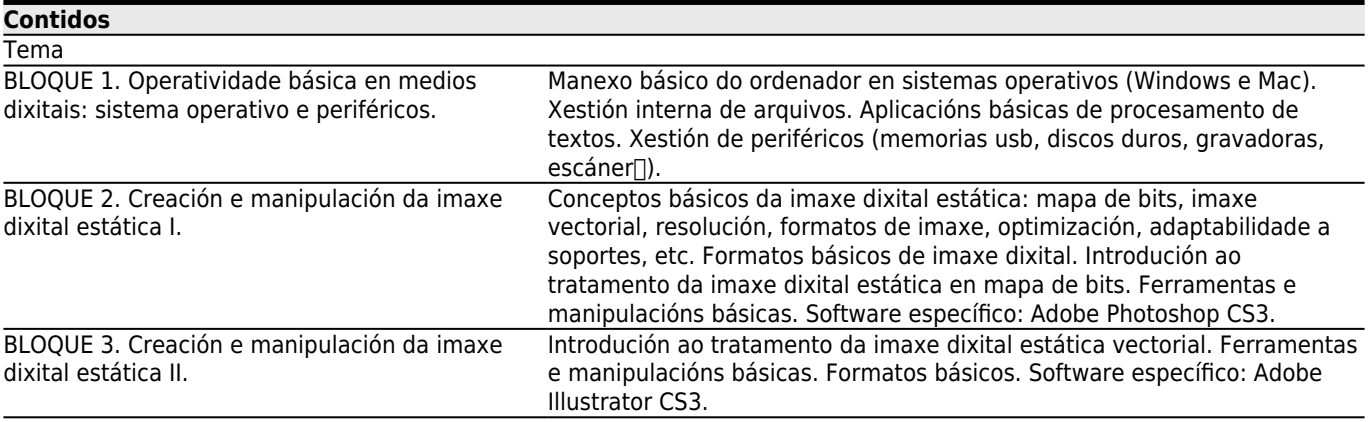

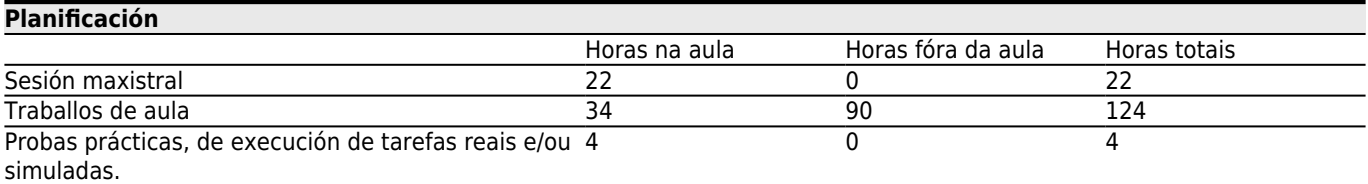

\*Os datos que aparecen na táboa de planificación son de carácter orientador, considerando a heteroxeneidade do alumnado.

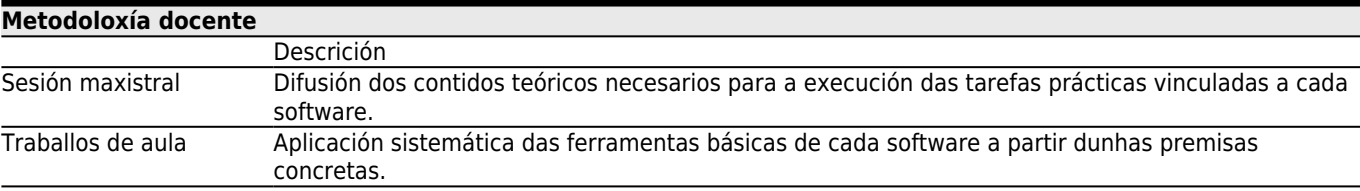

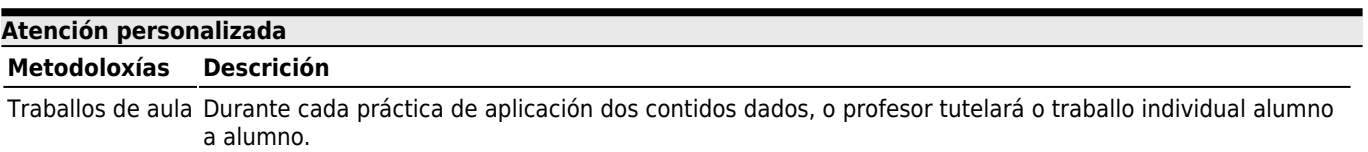

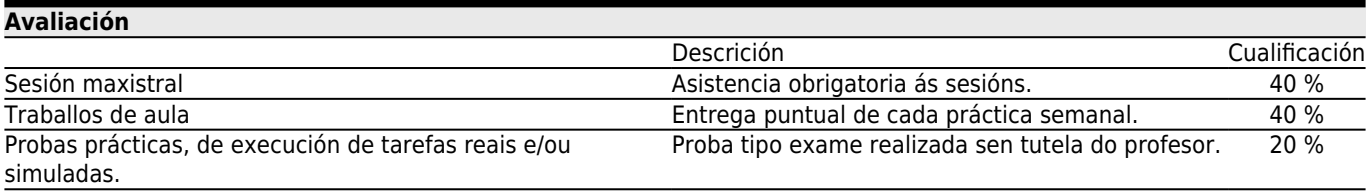

## **[Outros comentarios sobre a Avaliación](#page--1-0)**

As probas de avaliación realizaránse na derradeira semana lectiva do cuadrimestre, no horario habitual da asignatura.

Os alumnos que non superen as probas de aula realizadas semanalmente ao longo do cuadrimestre deberán realizar un exercicio que recolla os contidos impartidos na convocatoria de xullo.

PROBA DE AVALIACIÓN CONVOCATORIA EXTRAORDINARIA DE XULLO: 5 DE XULLO ÁS 10.00 HORAS

PROBA DE AVALIACIÓN CONVOCATORIA EXTRAORDINARIA FIN DE CARREIRA:1 DE DEC. ÁS 10.00 HORAS

**[Bibliografía. Fontes de información](#page--1-0)**

APOLONIO, LAURA, **ILLUSTRATOR CS4 (GUIA PRACTICA)**, ANAYA MULTIMEDIA,

DELGADO, José María, **Manual imprescindible de Photoshop CS3**, Anaya Multimedia,

PAZ GONZALEZ, FRANCISCO y DELGADO CABRERA, JOSE MARIA, **ILLUSTRATOR CS4 (MANUAL IMPRESCINDIBLE)**, ANAYA MULTIMEDIA, S.A.,

SMITH, M.A. y KOLLOCK, P., **Cibersociedad 2.0: Una nueva visita a la comunidad y a la comunicación mediada por ordenador.**, Ed. UOC,

VV.AA., **Illustrator CS3: Adobe Press**, ANAYA MULTIMEDIA, STEPHENSON, Neal, **En el principio...fue la línea de comandos**,

http://biblioweb.sindominio.net/telematica/command\_es/,

Adobe Photoshop CS5 http://help.adobe.com/es\_ES/photoshop/cs/using/photoshop\_cs5\_help.pdf,

Adobe Illustrator CS5 http://help.adobe.com/es\_ES/illustrator/cs/using/illustrator\_cs5\_help.pdf,

## **[Recomendacións](#page--1-0)**

**Materias que continúan o temario**

Produción artística: Imaxe II/P01G010V01602 Proxectos gráficos dixitais/P01G010V01908